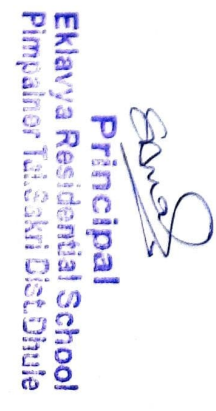

3 घमणीत करण्यात येते की महे एप्रिल २०३१ जियमित शिक्षक कर्मचारी येतन देपक र 386928/- एवढे असुत मंजुरीस्तव सादर तसेच व्यवसाय करापेटी ४ 1800/-स्टेट के ऑफ इंडिया मध्ये प्ररणा 2 प्रमाणीत करण्यात येते की माहे एपिल २०२१ वेतन देषक रु 388728/- मंजुरीस्तव सविनय सादर

करण्यात येईल

1 प्रमाणीत करण्यात येते की सदरचे देयक माहे एप्रिल २०२१ असून प्रथमच मंजूरीस्तव सादर

**ANIPIRE** 

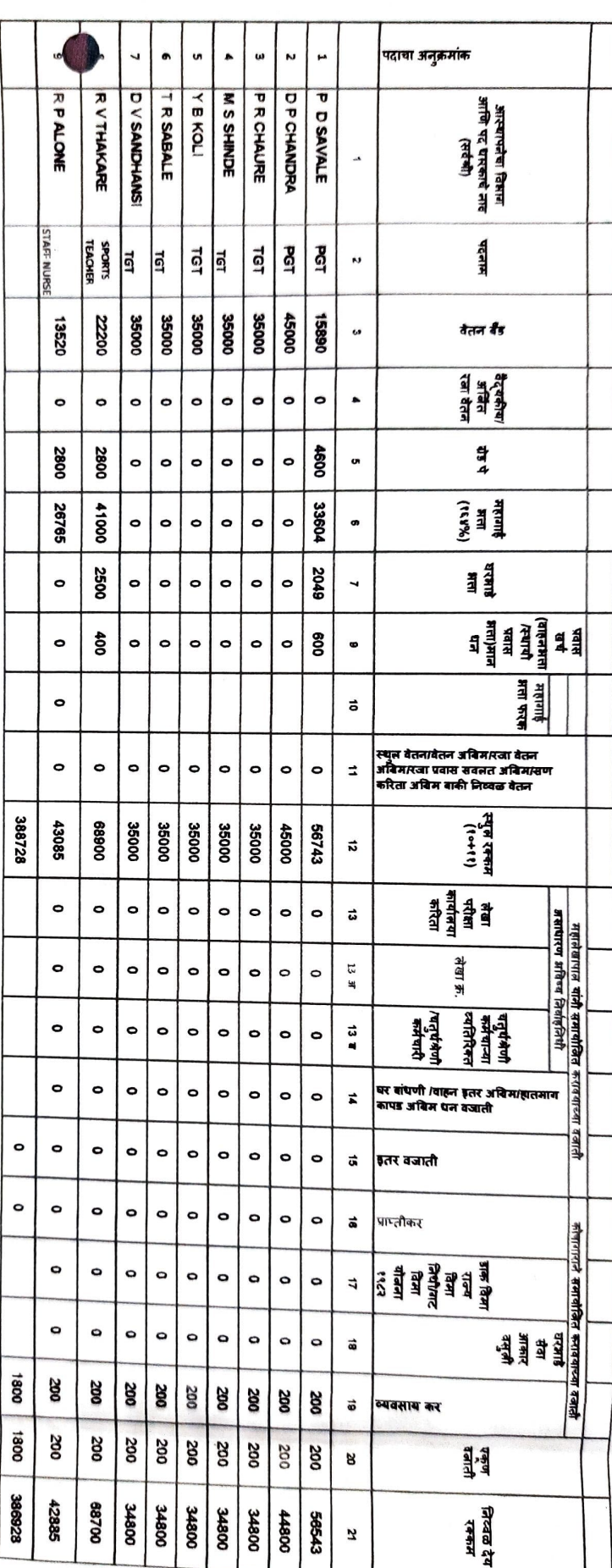

## माहे एप्रिल २०२१ कर्मचारी वेतन पत्रक

Journal

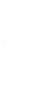